## **Photoshop EXpress Activator Crack Windows 2023**

Installing Adobe Photoshop is relatively easy and can be done in a few simple steps. First, go to Adobe's website and select the version of Photoshop that you want to install. Once you have the download, open the file and follow the on-screen instructions. Once the installation is complete, you need to crack Adobe Photoshop. To do this, you need to download a crack for the version of Photoshop that you want to use. Once you have the crack, open the file and follow the instructions to apply the crack. After the crack is applied, you can start using Adobe Photoshop. Be sure to back up your files since cracking software can be risky. With these simple steps, you can install and crack Adobe Photoshop.

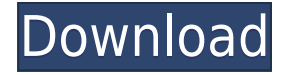

Get ready for a review of the latest version of Photoshop, version CS6. Along with the integration of Adobe Stock cloud-based photography and illustration resources, a number of exciting new features have been added, including Smart Objects, Pattern Content, Adobe Typekit, and real-time commenting The iPad Pro offers up a new world of possibilities for illustration and design. It brings all the tools of traditional art supplies to a giant screen—on a piece of paper. It's all new, but it's not intimidating when you look like this: As far as the artist's sketchbook goes, one of the most important ingredients in that equation is the iPad Pro. This is the thinnest, lightest iPad available. If you've ever felt that a tablet can be a weighty thing while you're on the way to lunch or during the day, the iPad Pro is designed to make using that tablet feel more like using a laptop. The Apple Pencil seals the deal. It's the ideal way to pick up where you left off when you're designing or creating. With learning curves, there's always a learning curve, and the iPad Pro seems to have the smoothest curve of any iPad. I'm interested in testing out the new Fluent Design specs. I am also interested in seeing how this tool does with working layers and layer effects. If it's like Adobe's other development tools, the interface and capabilities are pretty clear and easy to use. I like how you can design CSS, SVG, and JPEG or PNG images on the fly. It's no surprise that Lightroom is the industry standard software for in-camera RAW conversion. It's also no surprise that Lightroom's RAW conversion is superior to Fuji's RAW converter based on Silkypix. I find it hard to believe that Fuji could ship their own RAW converter to compete with Lightroom.

## **Download free Photoshop EXpressActivation Code WIN + MAC {{ upDated }} 2023**

Photoshop is one of the most customizable, powerful and fastest image editing programs in today. It is a perfect software for photographers who need to edit photos and create a professional look. If you were to set out to create a program to simulate an experience of using a physical camera in a digital way, letting you do your editing in Photoshop directly from the moves of a camera, it is not an easy task. The interface has to look familiar, but still provide the kind of flexibility that a dedicated tool would have. In this release, Adobe has tackled just that, and its available now formally in version 15.0 of Photoshop. This is my personal favorite part of the Photoshop app, where you can actually isolate individual objects in your image. The way this works is you select the objects that you want to turn into a layer and then use the pencil tool to draw around the object. You can then select the completed layer and either go to the color picker or use the straighten tool to get the image looking best. The object will then appear with the new layer in the Photoshop 'layer panel'. We hope that this becomes the new standard for editing phone images and that more mobile device vendors will follow suit with their camera apps. We want to enable creative professionals to use the tools that they want and need, no matter what type of device they use, no matter if they are mobile or not. And we hope that this is the first of many versions. Highlights:

- Blur and blur with radial blur
- Edit text
- Enhance colors
- Enhance contrast
- Free Transform
- Highlight and shadow
- Hue and saturation
- Image adjustments
- Layers
- New gradient
- Offset free transform
- Replace color
- Sharpen image
- Spots of color
- Stylize image
- Text

933d7f57e6

## **Photoshop EXpress Download Hack Hacked For Windows {{ lAtest release }} 2023**

Adobe has updated Photoshop to include a new feature that enables smart crop of a rectangle around an object to include a specific area within the photo. This can be an essential when cropping an odd shaped or a picture of an object in an interior space. Adobe Photoshop has been upgraded with a feature that allows users to fully automate their gallery. They can now take photos using smart objects which are displayed as their own independent images within the gallery. It's just like a desktop version in that the contents of the smart object can be edited just like a regular image. Photoshop has already made tools available for retaining items that are part of the process of compressing and saving your digital files. There are many tools available and one of the newest is Content-Aware Crop. The tools can automatically crop and resize images or objects that are part of the process of compressing your files. Adobe has also included a feature that will cut out shapes in your images that you can use to display your image at the correct aspect ratio. Now there are plenty of stuff that makes Photoshop Elements the cheapest and best solution for novice users. Some of them are that are distinctive from Adobe Photoshop which are available for a lot of design tasks. But before that, let us go through some of the Photoshop Elements features which make it the best photo editor. It allows you to use the built-in tools from the basic to the advanced mode, you can also convert photo to different format, edit as well as manipulate images in your photo editor.

download photoshop lite gratis download photoshop lightroom pc gratis download photoshop gratis windows 11 download photoshop gratis windows 7 32 bit download photoshop gratis windows download photoshop gratis windows 10 bagas download photoshop em portugues completo gratis download photoshop express gratis adobe photoshop express download gratis photoshop download free for windows 10 rus

Crop tool is effective for cropping images. It enables the users to take a screenshot and save the image from there. It is used to make images of canvas and paper. Digital designers and photographers like to make images of canvas and paper them. They can also resize these images to get a different and fitting image. The last option enables the users to create their own brushes. They can use any of the brushes. The users can also modify the existing brushes and make the improvements. They can read tutorials and get to know the major aspects of this tool, before starting to use it. Users can work on both the resolution using the decimate option. They can crop, improve the image, and do some other editing tasks using the tool. They can displace an image to other location. Users can also crop the canvas and get different and fitting images. Graininess is another major change that has come in Photoshop CC. It is a new feature of the tool and also bring the users closer to the real world. They can work on fixing canvas and make the modifications and improvements to the image. There are some really interesting new motion feature developments in Photoshop. You can now able to animate and manipulate objects within your photo in real time. The ability to do this is great and of course, only available on Photoshop. In addition to new motion features, there is even a secret new motion setting which is available by selecting "advanced" under the settings menu.

"Working in Photoshop has always been a collaboration of creativity, technical wizardry, mind numbing tedium and an equally large dose of trial and error," said Shantanu Narayen, Adobe's president and CEO. After the release of Photoshop, the photo editing and manipulation compared with other software such as Corel Paint Shop Pro, Adobe Photoshop was a revolution with a very robust program. The uniqueness of the program developed a set of tools that have been applied to various types of editing, but Adobe has not stopped there. Photoshop can be customized to different needs and levels of users. Some of the features and tools in Photoshop are:

Spatial image adjustment filtersCanvas adjustment layerColor managementCreative cloud

A powerful collage allows you to combine several images together into one. You can create a collage from a series of photos of your friends. You can also do multiple collages. You can add text, and even change the shape of it. Additionally, you can crop and scale images and create a mosaic from images. And even create a shape from a selection. You can create a collage with new tools like reshape, mirror, randomize and swap. Painting is a timeless craze which can be traced back to the Egyptians, Assyrians, and Greeks. However, Adobe Photoshop now allows the use of this tool for a modern day. In the updated version of Photoshop, Adobe has made it easier for you to paint. You can also use your imagination, and create intricate and beautiful paintings.

<https://techplanet.today/post/drivers-umax-astra-1220u-for-windows-10-64bit> <https://techplanet.today/post/players-telugu-movie-with-english-subtitles-free-download-exclusive> <https://techplanet.today/post/senorita-non-stop-dandiya-2014-mp3-vbr-320kbps> <https://techplanet.today/post/solucionario-de-curso-de-fisica-moderna-virgilio-acosta320-extra-quality> <https://techplanet.today/post/descargar-contpaq-i-2012-gratis-con-crack-install> <https://techplanet.today/post/atk-hairy-mariam-all-51-sets-upd> [https://techplanet.today/post/exclusive-all-in-one-video-downloader-tik-tok-facebook-instagram-whats](https://techplanet.today/post/exclusive-all-in-one-video-downloader-tik-tok-facebook-instagram-whatsapp-twitter-vimeo-admob-onesign-patched) [app-twitter-vimeo-admob-onesign-patched](https://techplanet.today/post/exclusive-all-in-one-video-downloader-tik-tok-facebook-instagram-whatsapp-twitter-vimeo-admob-onesign-patched) <https://techplanet.today/post/hari-puttar-a-comedy-of-terrors-movie-free-download-720p-portable>

In this article we take a look at the basics of using the Adobe Photoshop Elements Power Tools, which are a special "power pack" for Photoshop Elements. They include an easy-to-use interface, applications including a Filter Gallery, powerful layers, and components like the Layers Panel and Dropper. You might also like to check out the Adobe Photoshop Elements page on Envato Elements. There you'll find tutorials, articles, recipes, plugins, filters and more, to help you get the most out of Adobe Photoshop Elements. Here's an overview of the Features page available. It's a big year for Adobe Premiere Pro, so to whet your appetite we're here to teach you everything about it. From editing projects, finishing movies, mastering video, mixing multi-audio tracks, and using the most effective tools – this article will help you get the most out of Adobe Premiere Pro and Adobe Creative Cloud. Plus, you'll find out all of our tips and tricks on how to speed up video editing and format your editing workflows to make you more productive. To help you get started, we offer a free 30-day trial of Adobe Creative Cloud, so you can easily start using these tools right away. Adobe Creative Cloud is available for a variety of platforms from Windows and macOS to iOS and Android. Adobe Creative Cloud is integrated with other Adobe platforms, like Adobe XD, Illustrator and Photoshop, so you're sure many tools are at your fingertips. Here's a cheat sheet of our favorite resources for Adobe Creative Cloud. Even if you're not using Creative Cloud, you'll be able to find these tools in the fullfeatured app itself. They are specifically geared towards designers, but if you want to take your UX design skills to the next level, these articles can help you make interactive, highly responsive and mobile UI/UX and user experience more engaging. And if you're facing issues with CS6 or Premiere Pro, you can always check out these guides on our Help Center and Envato Forums.

[https://shiphighline.com/wp-content/uploads/2022/12/Photoshop-2021-Version-2210-Download-free-A](https://shiphighline.com/wp-content/uploads/2022/12/Photoshop-2021-Version-2210-Download-free-Activation-Key-2022.pdf) [ctivation-Key-2022.pdf](https://shiphighline.com/wp-content/uploads/2022/12/Photoshop-2021-Version-2210-Download-free-Activation-Key-2022.pdf)

<https://phxicc.org/wp-content/uploads/2022/12/Photoshop-70-Face-Filters-Free-Download-HOT.pdf> <https://profoundnews.com/adobe-photoshop-free-download-for-windows-7-youtube-full/>

[https://insidewallstreet.org/adobe-photoshop-2021-version-22-0-0-torrent-serial-number-x32-64-lifeti](https://insidewallstreet.org/adobe-photoshop-2021-version-22-0-0-torrent-serial-number-x32-64-lifetime-patch-2022/) [me-patch-2022/](https://insidewallstreet.org/adobe-photoshop-2021-version-22-0-0-torrent-serial-number-x32-64-lifetime-patch-2022/)

[https://dottoriitaliani.it/ultime-notizie/senza-categoria/adobe-photoshop-2021-version-22-0-0-downloa](https://dottoriitaliani.it/ultime-notizie/senza-categoria/adobe-photoshop-2021-version-22-0-0-download-free-activator-license-key-win-mac-x64-latest-update-2023/) [d-free-activator-license-key-win-mac-x64-latest-update-2023/](https://dottoriitaliani.it/ultime-notizie/senza-categoria/adobe-photoshop-2021-version-22-0-0-download-free-activator-license-key-win-mac-x64-latest-update-2023/)

[https://freelance-difference.com/wp-content/uploads/2022/12/Adobe-Photoshop-2022-Version-2341-D](https://freelance-difference.com/wp-content/uploads/2022/12/Adobe-Photoshop-2022-Version-2341-Download-free-Keygen-Full-Version-Registration-Code-WIN.pdf) [ownload-free-Keygen-Full-Version-Registration-Code-WIN.pdf](https://freelance-difference.com/wp-content/uploads/2022/12/Adobe-Photoshop-2022-Version-2341-Download-free-Keygen-Full-Version-Registration-Code-WIN.pdf)

<http://www.intersections.space/wp-content/uploads/2022/12/maumar.pdf>

[https://decorhubng.com/wp-content/uploads/2022/12/Photoshop-Gradients-Pack-File-Free-Download-](https://decorhubng.com/wp-content/uploads/2022/12/Photoshop-Gradients-Pack-File-Free-Download-HOT.pdf)[HOT.pdf](https://decorhubng.com/wp-content/uploads/2022/12/Photoshop-Gradients-Pack-File-Free-Download-HOT.pdf)

<https://psychomotorsports.com/wp-content/uploads/2022/12/435ed7e9f07f7-2072.pdf> <https://jgbrospaint.com/2022/12/24/impasto-oil-paint-photoshop-action-free-download-work/>

This feature allows Adobe Photoshop to automatically route incoming imagery and media to a secondary workstation. It uses multiple image and audio streams simultaneously, even from different formats and devices. The new Color Picker from the Tools menu is a visual refresh of the Color Picker feature set in Adobe Photoshop. The new interface makes it easy to use select, adjust, and transform colors in desktop images, and to drag them into other desktop and web-based applications. When the Collaborate tab is open, it's automatically exposed. This makes it easy to organize collaborators or users for everyday tasks and actions. The tab can also be automatically hidden when there's no one else using the app. The Business Catalyst site creation capabilities built into Photoshop are ideal for developing, delivering, and monitoring websites. A new Sketch tab in the Files panel enables users to create, modify, and delete website layers. There's also a brand-new Illustration panel to help designers make a vector shape for print. And the new Web Fonts panel from the Paragraph and Typography panel lets users create text in different styles directly from a website. While Photoshop has achieved such aesthetic heights, it never has digital doodads like other in its immediate surroundings. Photoshop is a stunning artistic tool that's loved by all, but with every new version, Photoshop has included some new features that have made it even more usable. If you're looking for an ultimate feature for editing photos, then you should download at least Photoshop CC 2020 as it has got a few awesome features to enhance your photo editing work and save a lot of time and money.